# CSc 372 — Comparative Programming Languages

#### 27 : Ruby — Introduction

Christian Collberg Department of Computer Science University of Arizona collberg@gmail.com

Copyright  $\odot$  2011 Christian Collberg

November 1, 2011

## 1 What is Ruby?

- Everything is an object.
- Everything can be changed: method can be added to classes at runtime, for example.
- There's no "compile-time": everything happens at runtime.
- Variables have no type, they can contain different kinds of objects at different times.
- Classes are not "types" the way they are in Java A class is identified by the messages (method calls) it responds to.

#### 2 Ducks!

- Create a class and a constructor (it's called initialize).
- Instance variables start with @.
- Duck.new is a standard class (static) method that creates a new object.
- The class definition is actually executable: it's executed at runtime and creates the class.
- The statements after the class definition are also executed, as the file is loaded.

#### 3 Defining a class

```
class Duck
   def initialize(name,type)
      @name = name
      @type = type
   end
end
d1 = Duck.new("larry","rubber")
puts d1
```
## 4 Running Ruby

- Run like this:
	- > ruby ducks.rb
- Or like this:

```
> irb --prompt simple -r ducks.rb
>> d1 = Duck.new("larry","rubber")
>> puts d1
```
- irb is the interactive Ruby shell.
- http://ruby-doc.org/docs/ProgrammingRuby/html/irb.html

## 5 Running Ruby

• You can also (if you're on a Unix system) put your script in a file like this:

#!/usr/local/bin/ruby puts "hello ducks!"

• Make the file executable, and then you can execute it like any other Unix program:

```
> chmod a+rx hello.rb
> hello.rb
hello ducks!
```
#### 6 Syntax

- No semi-colons, as long as you keep one statement per line.
- Comments start with a # and go to the end of the line.

```
# This is a comment.
```
• You can leave out parentheses around method arguments (but don't). These are the same:

```
# This is a comment.
puts("arg1","arg2")
puts "arg1","arg2"
```
## 7 Pretty printing

• To print an object in a pretty way, we can redefine to s. This is like overriding Java's to String.

```
class Duck
  def to_s
      @name + " : " + @typeend
end
```
puts d1

## 8 Adding a method

- Let's add a new method, quack!.
- Method names can end in ! (typically for methods that change some data), ? (methods that return true/false), and = (setter methods).
- Notice that we're not actually editing the class definition, but simply adding another method at runtime!

```
class Duck
   def quack!
      puts "quack!"
   end
end
```
d1.quack!

#### 9 Method parameters

- Class names should start with an upper case letter, method names with a lower case.
- Add a parameter to quack!. The new definition replaces the old one. There's no overloading (methods with different types/number of parameters are different) like in Java.

```
class Duck
   def quack!(times)
      puts "quack! " * times
   end
end
d1.quack!(5)
```
#### 10 Overloaded operators

• There is plenty of operator overloading, however, and you can add your own overloaded operators, if you want.

```
>> 5*7
= > 35
>> 5*"7"
TypeError: String can't be coerced into Fixnum
>> "7"*6
=> "777777"
```
#### 11 Types

• Variables don't have type, but objects have. You can ask an object's type using .class.

```
>> 5**57
=> 6938893903907228377647697925567626953125
>> 5.class
=> Fixnum
```

```
>> (5**57).class
=> Bignum
>> "duck!".class
=> String
>> r1 = Duck.new("larry","rubber")
>> r1.class
=> Duck
```
#### 12 Arrays

- Arrays can contain any type of object.
- Arrays are indexed by integers, starting from 0.
- You can break a line into two parts if you end the first one with an operator (, in this case).

```
flock = [d1,Duck.new("ruby","rubber"),
         "roast duck"]
puts flock
puts flock[0]
puts flock[1..2]
flock[0] = "kao ya"puts flock
```
#### 13 Hashes

• Hashtables are indexed by, well, anything. You can map one object to any other kind of object.

```
flock = {d1 \Rightarrow "hot",
   Duck.new("ruby","rubber") => "cute",
   "roast duck" => "tasty"
}
puts flock
```
#### 14 Hashes

• OK, that's ugly. We need to change the way the Hash class prints out a table. No problem!

```
class Hash
  def to_s
     s = "self.each do |key,value|
         s = s + key.to_s + "\t=>\t" +value.to_s + "\n\\n"end
      return s
  end
end
```
#### 15 Hashes

- This is a Ruby *iterator*. each is a method which generates all pairs of keys and values.
- |key,value| are local variables within the do...end block. each will invoke this block (giving key and value their values) for every pair in the hashtable.

```
self.each do | key, value|
    s = s + key.to_s + "\t=>\t" +value.to_s + "\n\\n"
```
end

#### $16 \leq$

• Many classes define the  $\leq$ -operator. For strings, it appends a value onto the end of the string. For arrays, it adds an element to the end of the array.

```
s = "yo"s << ",dude"
a = [1, 2, 3]a << "ducks are cute as can be!"
```
## 17 String interpolation

• Inside strings you can put arbitrary Ruby code contained within  $\#\{\ldots\}$ . It gets executed and the result filled in inside the string.

```
self.each do | key, value |
   s \ll "#{key.to_s}\t=>\t #{value.to_s}\n"
end
```

```
balloons = 98
puts "#{balloons} luftballons!"
puts "#{balloons+1} luftballons!"
```
#### 18 Hashes

- To look up an element in a hashtable, use hash[key].
- To delete an element, use hash.delete(key).
- To add/override an element, use hash[key]=value.

```
puts flock[d1]
puts flock[Duck.new("larry","rubber")]
```

```
flock.delete(d1)
puts flock
```
#### 19 if-expressions

 $\bullet$  hash.has key?(key) returns true if the hash table contains a value for that key.

```
if flock.has_key?("roast duck") then
  puts "found supper!"
end
if flock.has_key?("roast duck") then
  puts "found supper!"
else
  puts "I'm hungry! ):"
end
```
## 20 if-expressions

• Everything in Ruby produces a value, even if, while, etc.

```
x = if flock.has_key?("roast duck") then
    "(-:" else "):" end
```
#### 21 while-loops

• Like the if-expression, while ends with an end.

```
ducks = 0while ducks < 10
  puts "I love ducks!"
  ducks += 1end
```
#### 22 Statement modifiers

• if and while have shortcuts called modifiers. These can be used when the body of the if or while is a single expression.

```
ducklovers = 1
puts "Some people love ducks!" if ducklovers > 0
puts "Some people love ducks!" \
   unless ducklovers == 0
ducklovers += 1 while ducklovers < 100
puts ducklovers
```
### 23 Regular expressions

- Ruby has regular expressions (REs) built in.
- REs are used to parse and take strings apart.
- An RE is given within  $/$ .../.
- string.scan(re) searches through the string and returns any matches.
- scan either returns an array of the results, or can be used as an iterator.
- You can either use each or the for i in iterator do ...i ...end construction.

### 24 Regular expressions

• . (period) matches any character:

```
for i in "duck".scan(/./) do
   puts i
end
"duck".scan\left(\frac{\ }{\ }./).each do |i|
   puts i
end
```
 $"duck" . scan( / . / )$ 

## 25 Regular expressions

- .. (period) matches any *two* characters.
- "Normal characters" (like letters and digits) match themselves.
- "Special characters" (or meta-characters) have to be escaped (preceded by a backslash). This includes characters like the brackets and parentheses that have special meanings in REs.

```
"duck" . scan( / . . / )"duck42,duck46".scan(/4/)
"duck42,duck46".scan(/du/)
"duck42/duck46".scan(/\//)
```
#### 26 Regular expressions

- [...] defines a character class, a set of characters we want to match.
- [from-to] defines a range of characters

```
"pluckyducky".scan(/[uc]/)
"ducky" . scan( / [a-k] / )
```
## 27 Regular expressions

- Assume that we've got a file of ducks, where consecutive ducks are separated by , (commas), and the name and type of duck is separated by / (slash).
- Assume that names and types consist of the characters a-z.
- Start by separating the ducks:

```
data = "larry/rubber,ruby/rubber,carl/roast"
for i in data.scan\frac{1}{\tan 2\sqrt{1+\tan 2}}puts i
end
```
## 28 Regular expressions

- Next, scan for the name and the type, and print them out.
- Here we're both using the return result as array and return results one at a time in an iterator versions of scan.

```
for i in data.scan\frac{1}{\arccos 1} = \frac{1}{\arccos 1} = \frac{1}{\arccos 1}a = i \cdot scan( / [a-z] + / )puts a[0] + "=>" + a[1]end
```
## 29 Regular expressions

• Finally, create a hashtable containing the data we just read in and parsed:

```
flock = \{\}for i in data.scan\frac{1}{\tan^{-2}}\frac{1}{1}a = i \cdot scan( / [a-z] + / )flock[a[0]] = a[1]end
puts flock
```
#### 30 Regular expressions

- The  $=$  returns the position of the match if the string matches the regular expression, nil otherwise.
- x+ matches one or more xs.
- x\* matches zero or more xs.
- $x|y$  matches x or y.

## 31 Regular expressions

```
if "donald" = /daisy |donald/ then
   puts "duck match!"
end
if "ddddduck" = / d+uck/ then
   puts "duck match!"
end
if "uck" = \sim /d*uck/ then
  puts "duck match!"
end
```

```
if "duck" = \sqrt{d*uck} then
  puts "duck match!"
end
```
## 32 Regular expressions

- string.sub(pattern,replace) replaces the first occurance of pattern with replace, in string.
- gsub does the same, but replaces all occurrences.

```
puts "duckduckduck".sub(/duck/,"ruby")
puts "duckduckduck".gsub(/duck/,"ruby")
puts "duck4luck!".gsub(/[a-z]/,"-")
puts "daisydonaldruby".gsub(/daisy|donald/,"duck")
```
#### 33 Global Variables

• Global variables are prefixed with a \$ (dollar) sign.

```
$MyDucks = ["larry duck","sally duck"]
```
puts \$MyDucks

#### 34 nil

- nil is an object, like any other. It is returned by many operations. It represents "nothing."
- nil means false in conditional expressions.

```
nil.class
a = []a[5]
```
### 35 Class methods and variables

- Class variables start with @@.
- Class methods start with the class name followed by a . (pediod).

```
class Duck
  @@count = 0
  def initialize(name,type)
      @name = name
      @type = type
      @@count += 1
   end
   def Duck.howMany
      return @@count
   end
end
```
#### 36 Class methods and variables. . .

```
d1 = Duck.new("larry","rubber")
d2 = Duck.new("sally","rubber")
d3 = Duck.new("jessie","rubber")
puts Duck.howMany
```
#### 37 Constants

- Constants start with an uppercase letter.
- This is actually why classes must start with an uppercase letter they are constants inserted into an internal dictionary.

#### 38 Class methods and variables

```
MAXDUCKS = 2
class Duck
   @@count = 0
   def initialize(name,type)
      if @@count == MAXDUCKS then
         puts "no more ducks for you!"
         raise RangeError
      end
      @name = name; @type = type; @@count += 1
   end
   def Duck.howMany
      return @@count
   end
end
```
#### 39 Blocks and iterators

• A block of code goes between curly braces or within do...end:

[1,2,3].each {|x| puts x} [1,2,3].each do |x| puts x end

- Curly braces are used for short pieces of code.
- Arguments to the block is given within |...|.

### 40 Blocks and iterators

• So, what does this really mean?

```
[1,2,3].each do |x|
   puts x
end
```
- each is a method, invoked on the array [1,2,3].
- The do...end block is passed to each.
- Control then "jumps" back-and-forth between each and the block: each generates a value from the array, passes it to the block (in the x variable), the block prints it out, and passes control back to each so it can generate the next value.

#### 41 Blocks and iterators

• Of course, nothing stops us from writing our own iterators, or to extend standard classes with new ones!

```
class Array
  def myEach
      i = 0while i < self.length
         yield self[i]
         i + = 1end
   end
end
[1,2,3].each {|x| puts x}
```
[1,2,3].myEach {|x| puts x}

#### 42 Blocks and iterators

- yield "jumps" into the block, passing one or more values along.
- This is sometimes known as a *co-routine*: You have two pieces of code, both active at the same time, and control bounces back and forth between them.

```
class Duck
   def Duck.kindsOf
      yield "roast"
      yield "rubber"
      yield "poached"
   end
end
```

```
Duck.kindsOf {|x| puts x}
```
#### 43 Readings

• Read Chapter 2, page 3-41, in *Programming Ruby — The Pragmatic Programmers Guide*, by Dave Thomas.

- Read Chapter 13, page 163–170,173, in Programming Ruby.
- Read Chapter 15, page 185–187,195, in Programming Ruby.
- The first edition of this book is available online at http://www.rubycentral.com/pickaxe/index. html.

44 . . . you're the one. . .

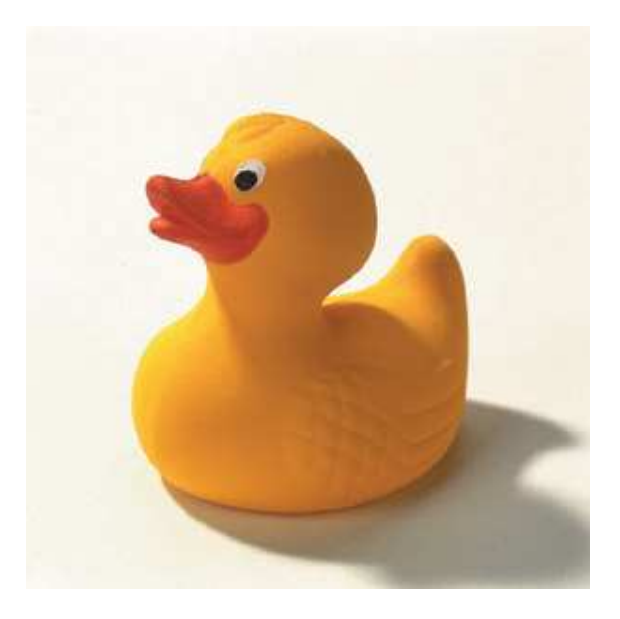